## Получение лицензии в IP-приёмнике

После первой установки IP-приёмника необходимо получить лицензию. Для этого надо войти в настройки IP-приёмника:

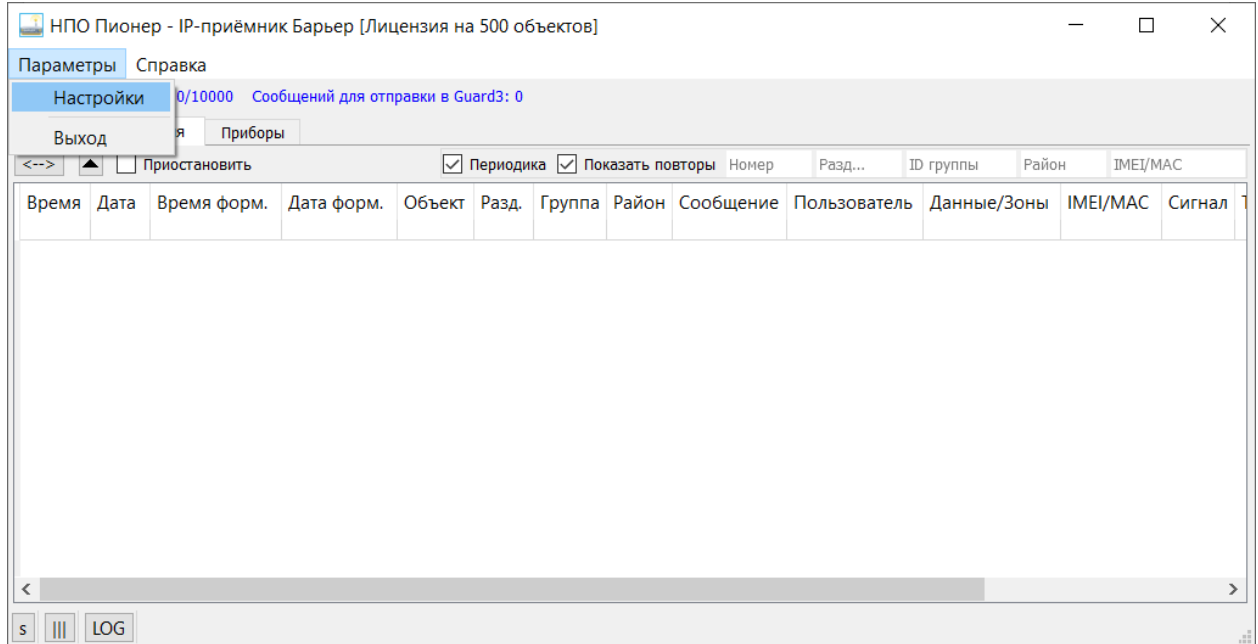

## В настройках – переходим во вкладку «Лицензия»

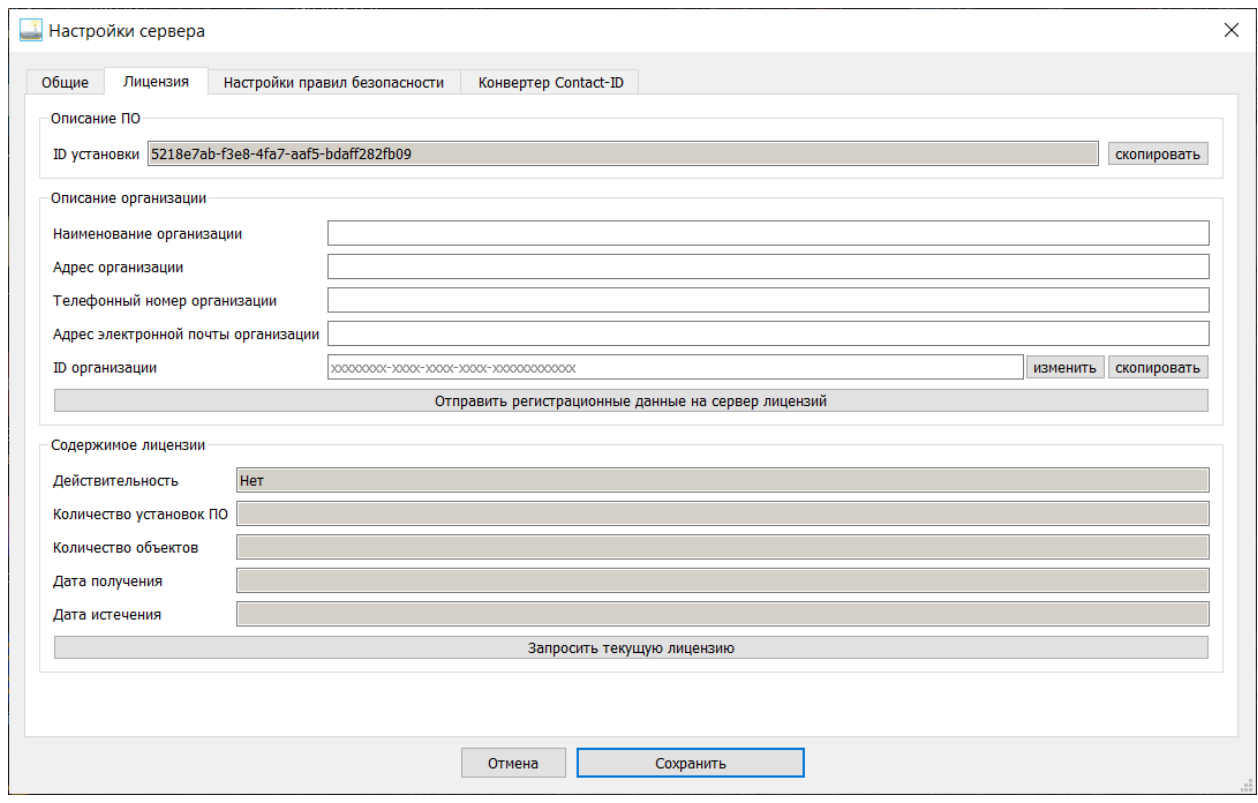

Здесь необходимо заполнить поля: наименование организации, адрес организации, телефонный номер организации, адрес электронной почты организации. Необходимо заполнить эти поля корректными данными. Заявки на изменение лицензии принимаются только на фирменном

бланке организации, где наименование организации совпадает с указанным в лицензии, и с адреса электронной почты указанном в лицензии.

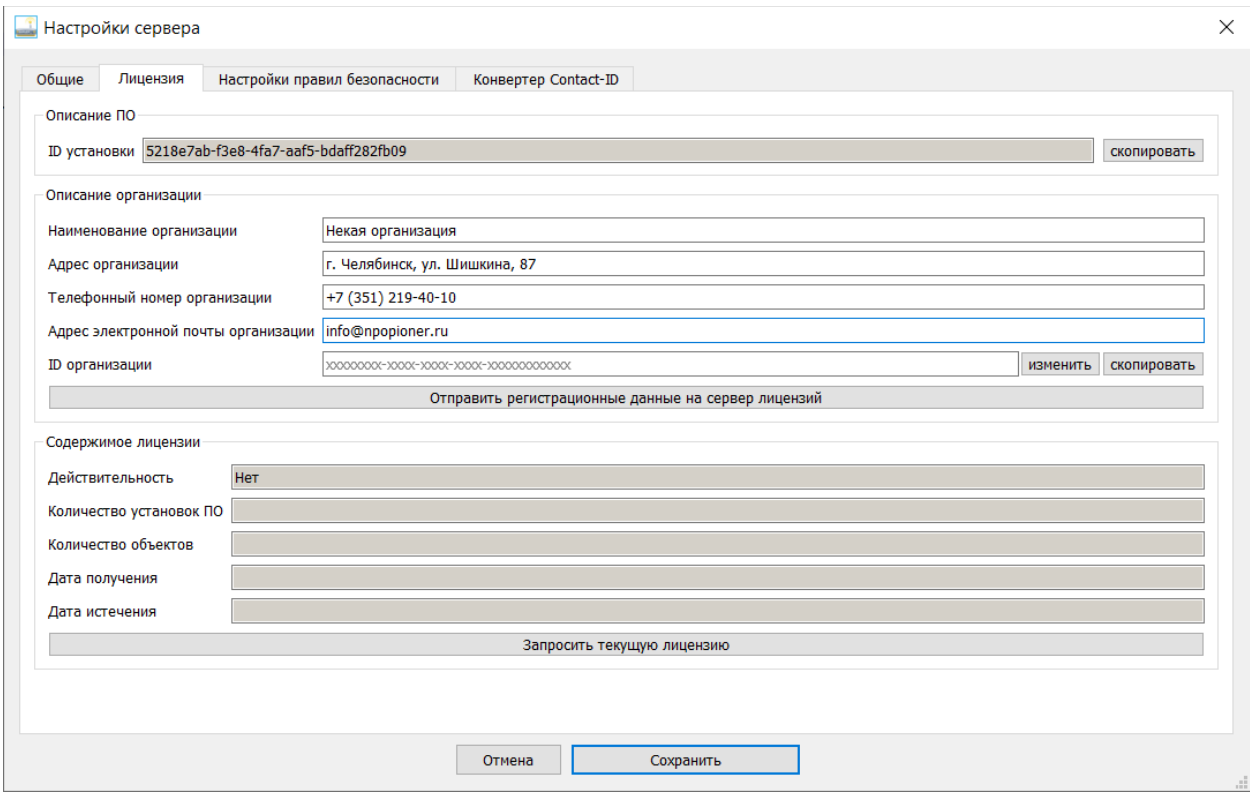

Нажать «Отправить регистрационные данные на сервер лицензий»:

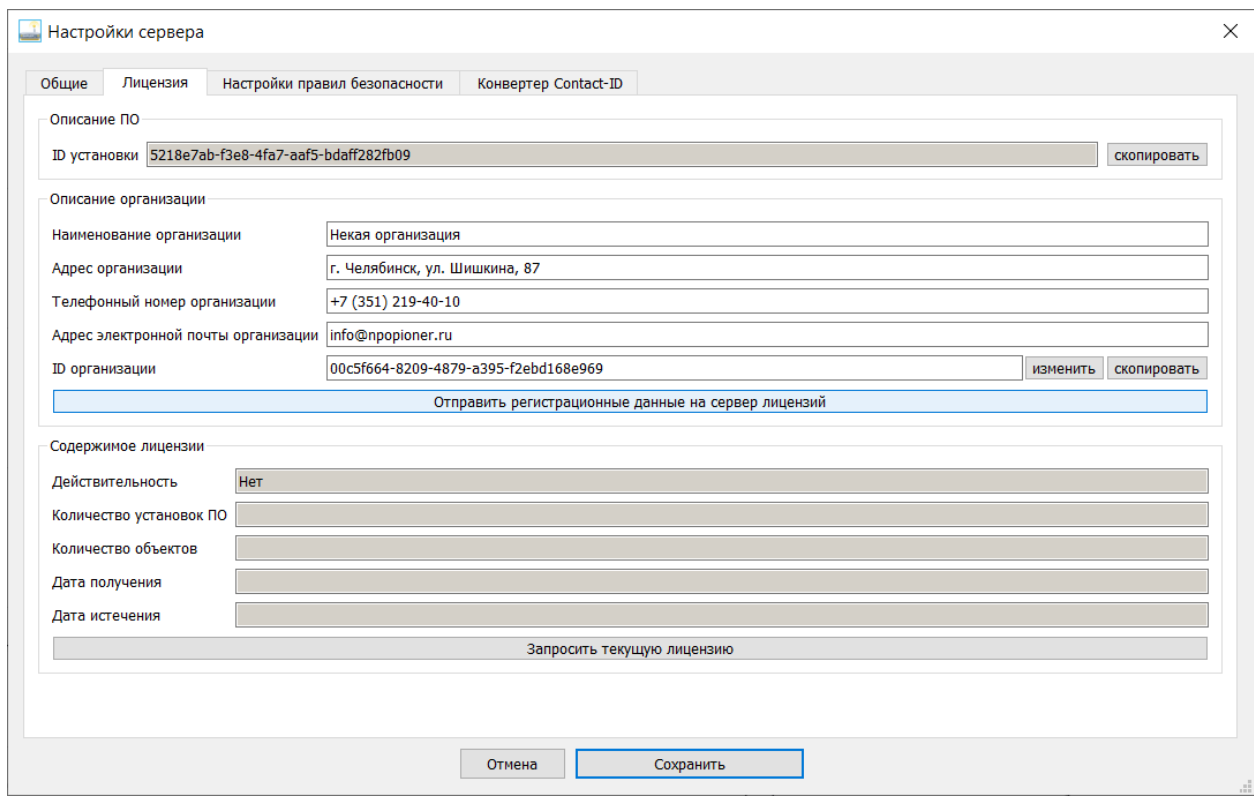

В поле «ID организации» появится уникальный код. Рекомендуется сохранить этот идентификатор.

Через 1 минуту IP-приёмник автоматически получит лицензию.

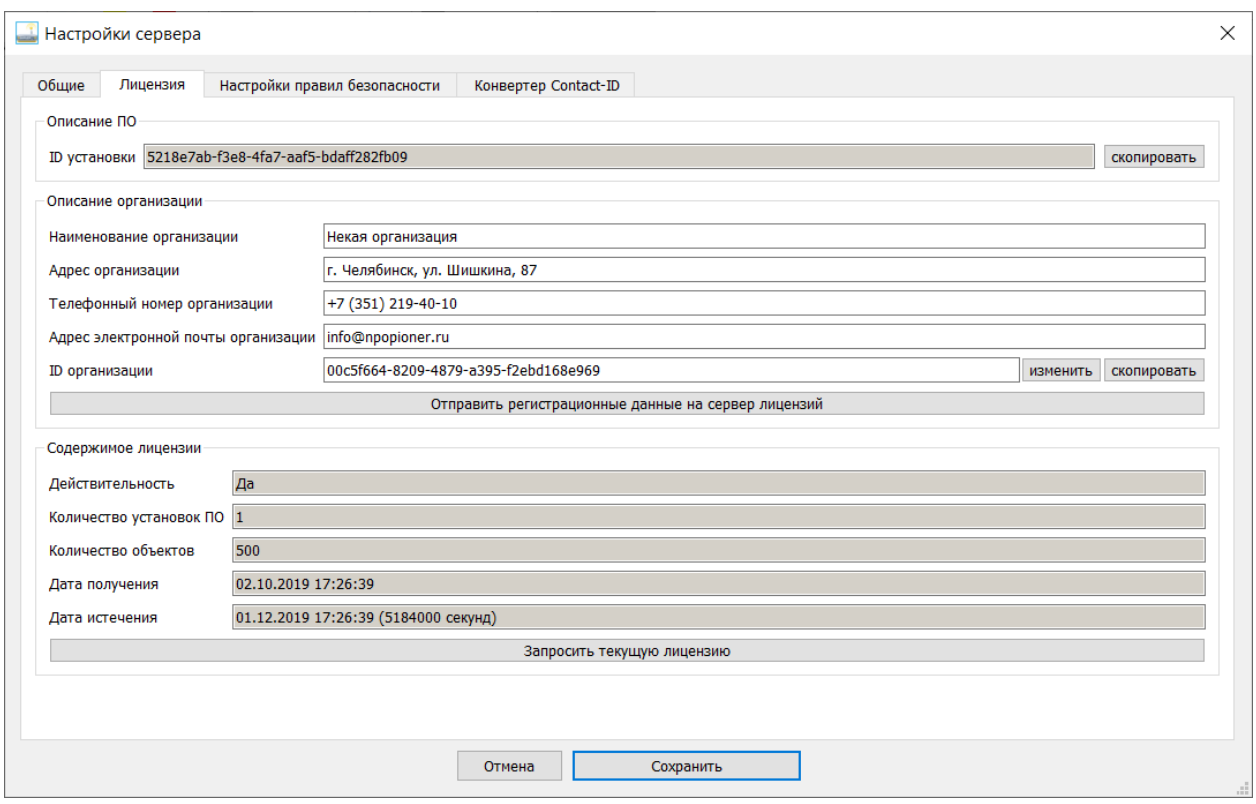

Когда лицензия получена, нажимаем кнопку «Сохранить». На этом получение лицензии закончено.

Если вы хотите изменить описание организации, то после изменений, необходимо нажать «Отправить регистрационные данные на сервер лицензий» и затем нажать «Сохранить».

## Внимание!

По умолчанию, количество объектов в лицензии – 500, количество возможных установок IPприёмника – 1.

Если вы хотите изменить параметры лицензии (количество объектов с оборудованием Барьер превышает 500, Вы планируете использовать более 1 экземпляра IP-приёмника), пожалуйста, напишите письмо на фирменном бланке организации на адрес технической поддержки Барьер [support@npopioner.ru](mailto:support@npopioner.ru), где в свободной форме укажите следующую информацию: количество объектов с оборудованием Барьер которые у вас используются; перечислите IP адреса, которые вы используете для выхода в интернет; количество планируемых экземпляров IP-приёмника в Вашей организации; контактную информацию ответственного за установку ПО в вашей организации.

После получения подтверждения об успешном изменении лицензии, надо нажать «Запросить текущую лицензию».

Изменение параметров лицензии производится только в рабочее время, с 9:00 до 17:00 по часовому поясу GMT+5 или МСК+2.